## eVidyalaya Half Yearly Report

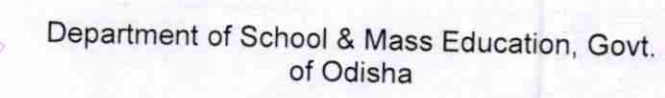

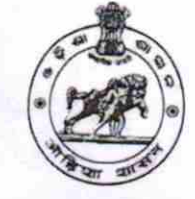

 $1499$ 

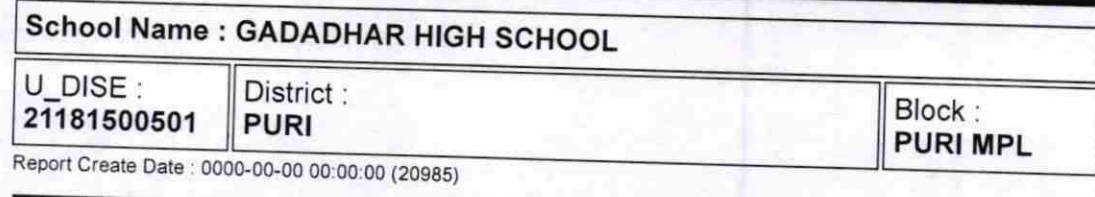

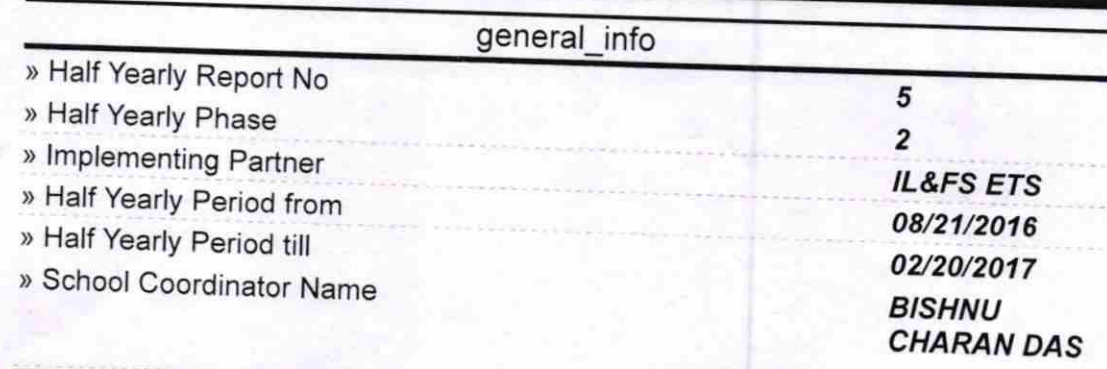

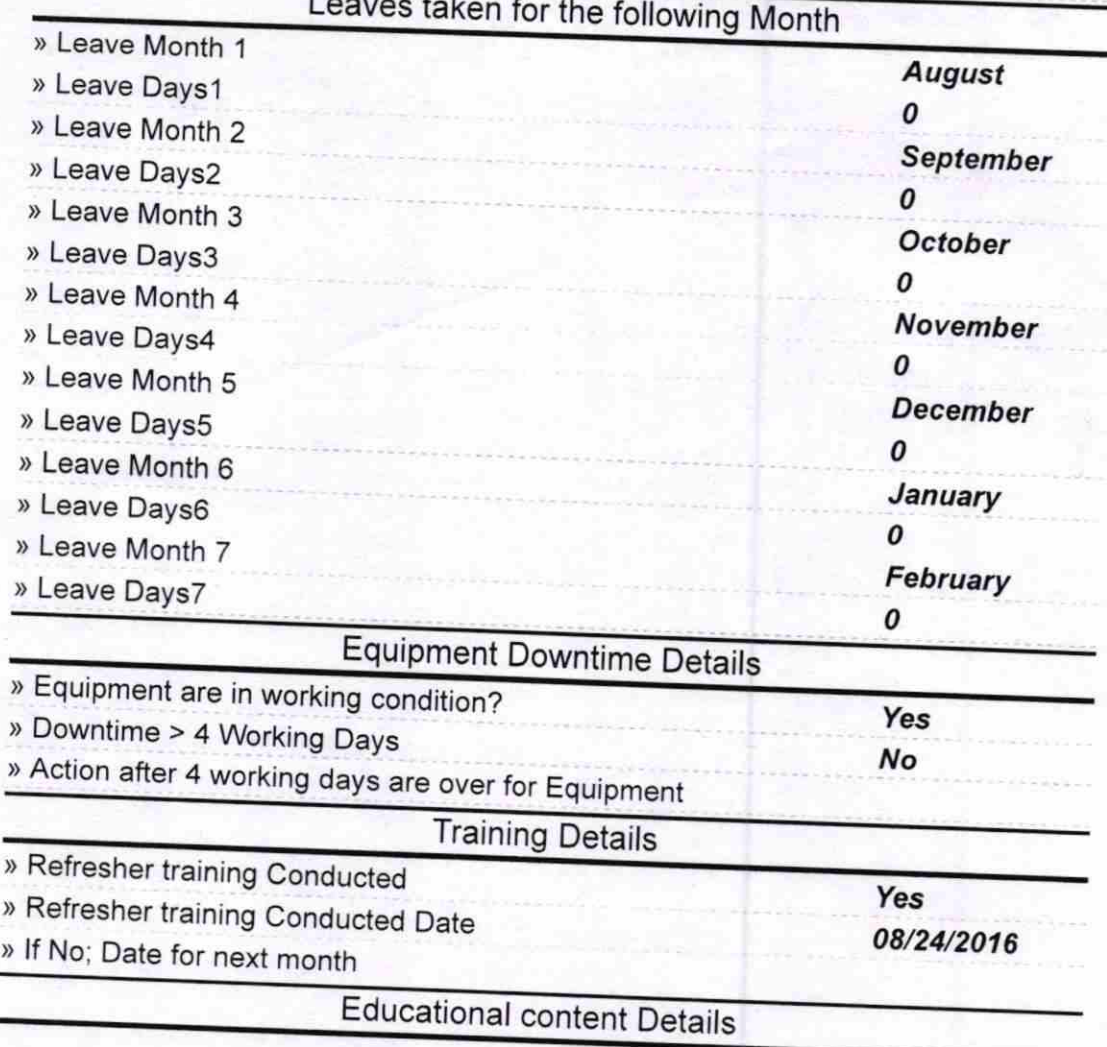

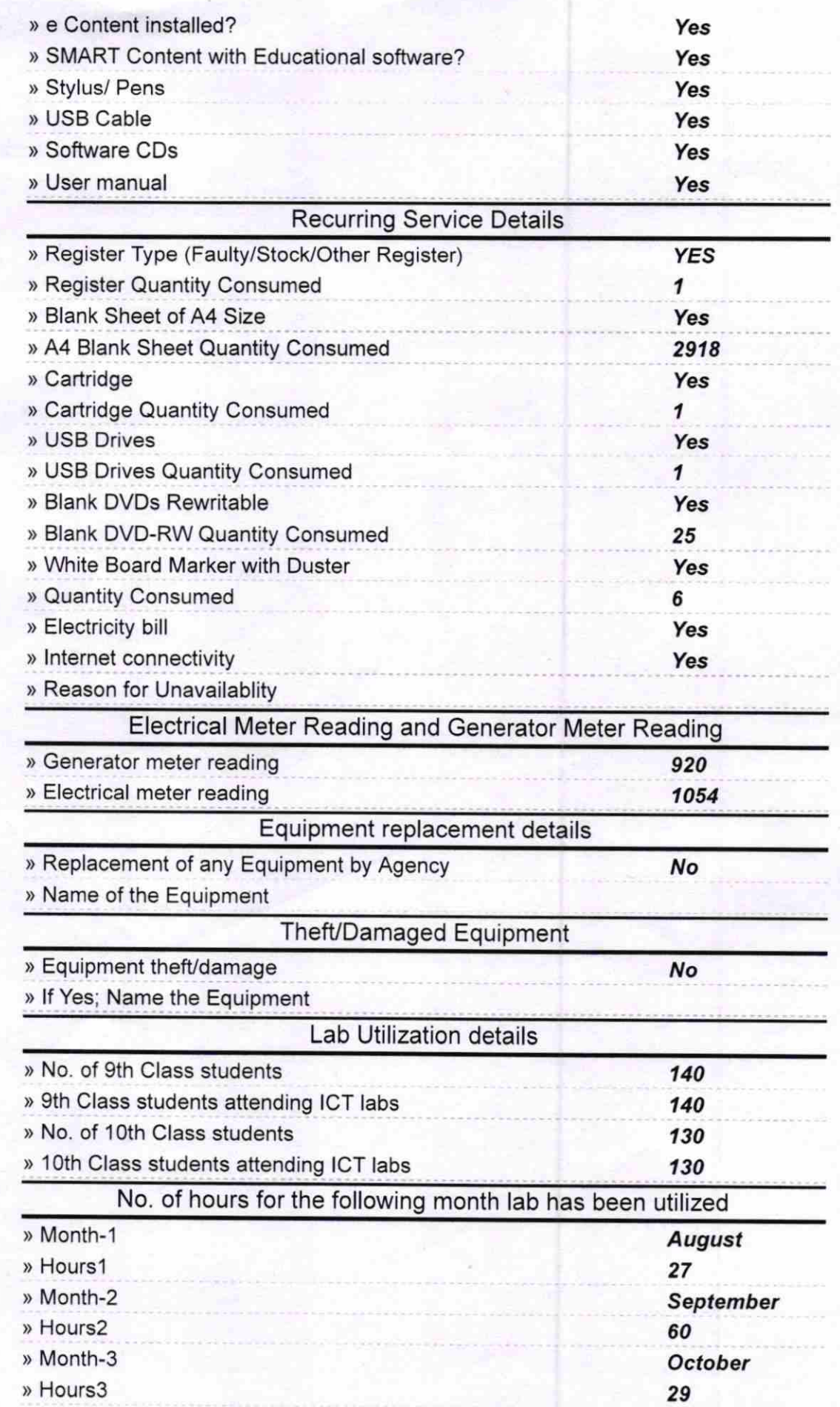

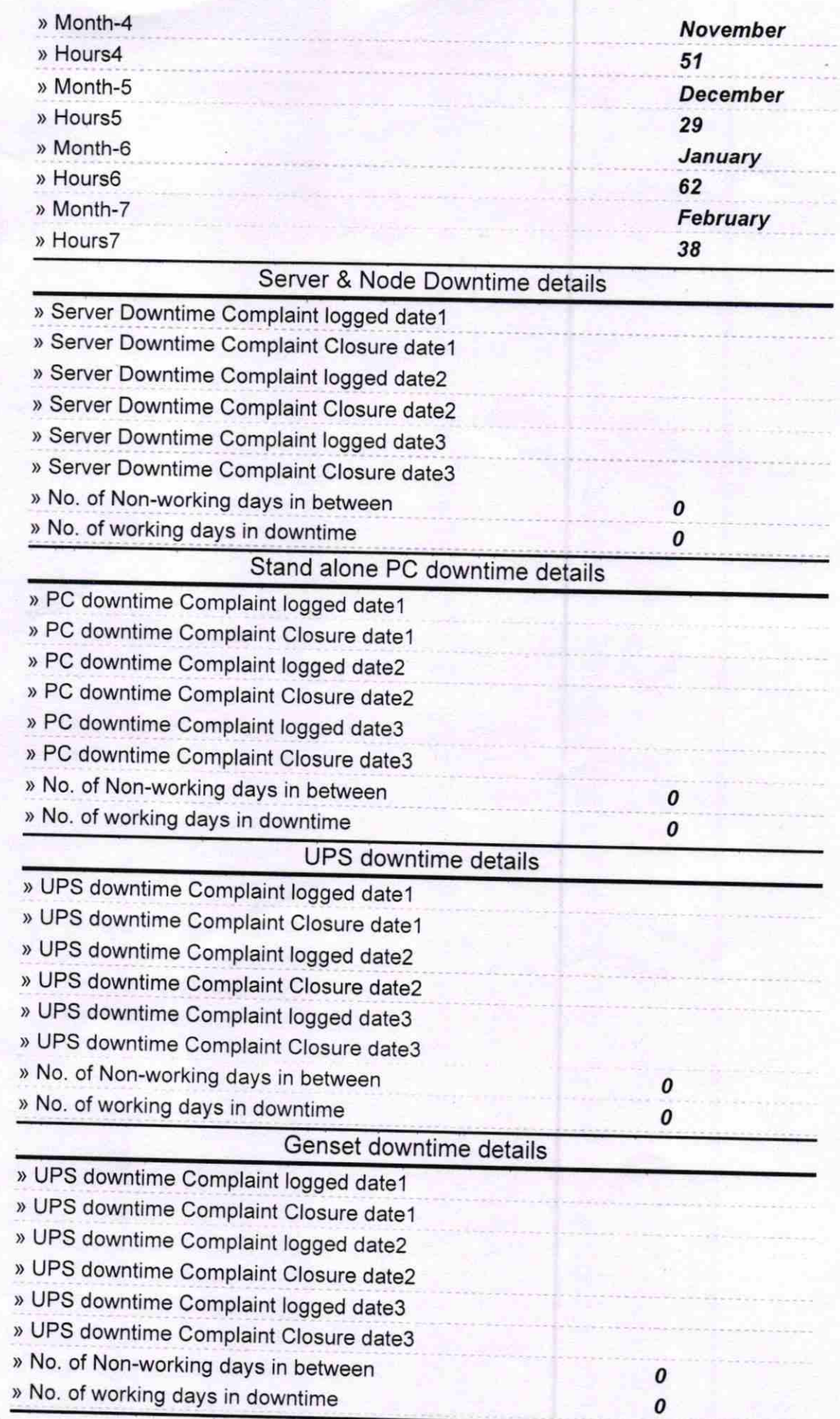

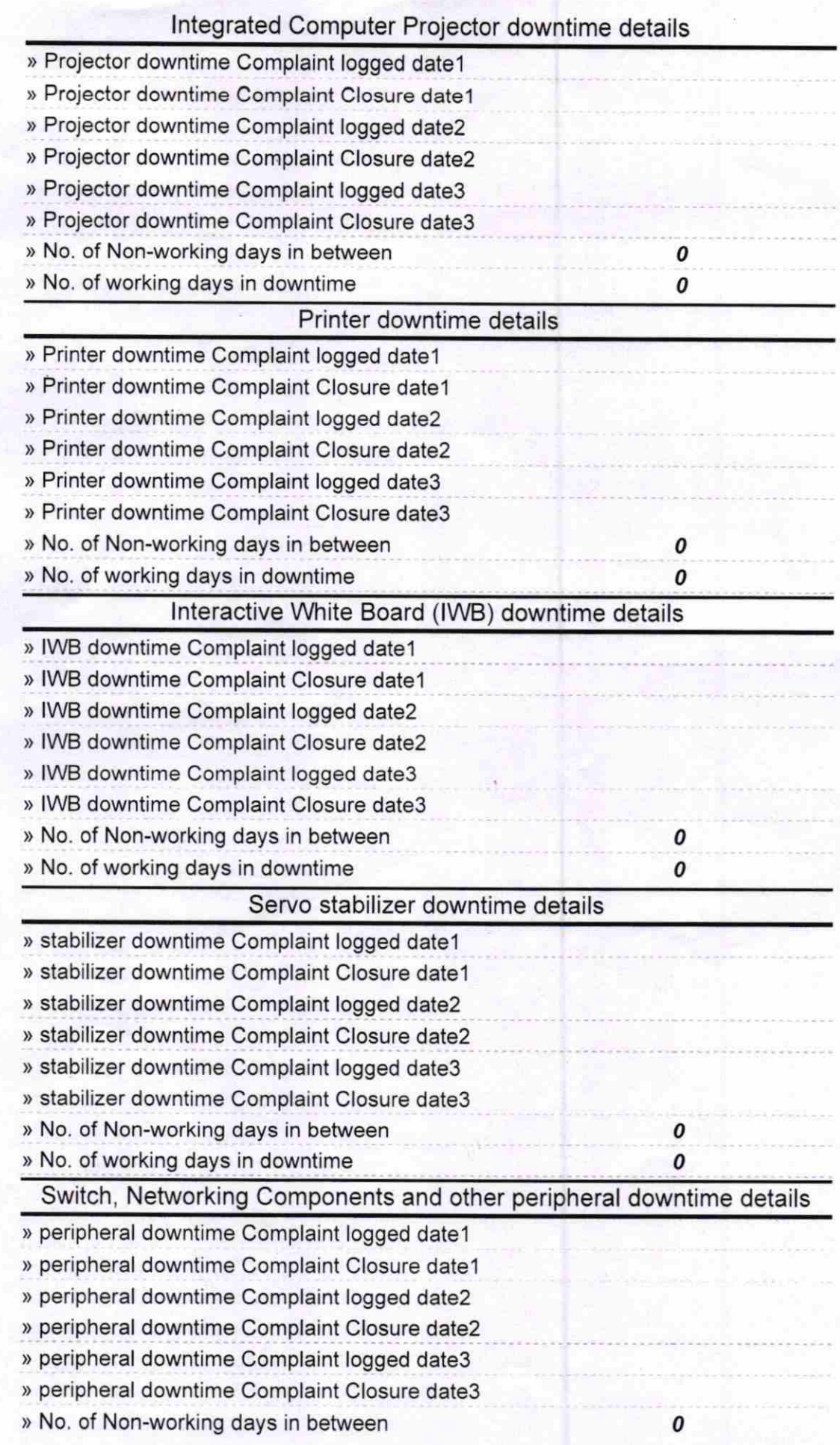

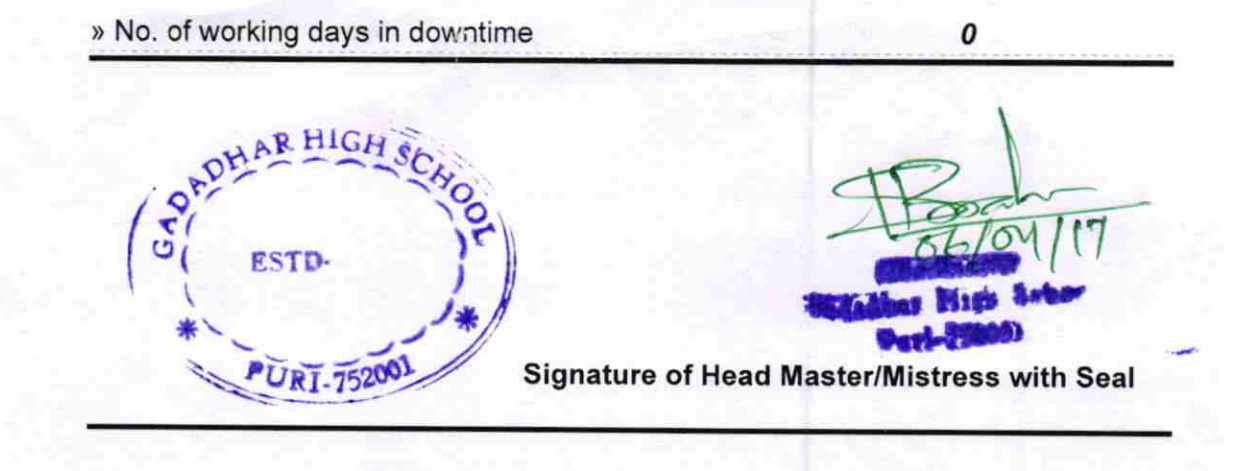